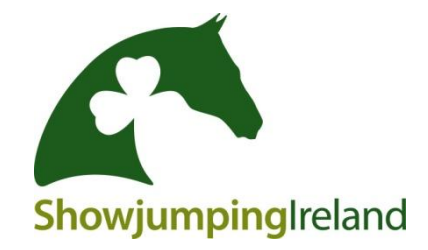

## **Guide to the SJI Bulletin online**

Go to the SWJI website www.SJI.ie

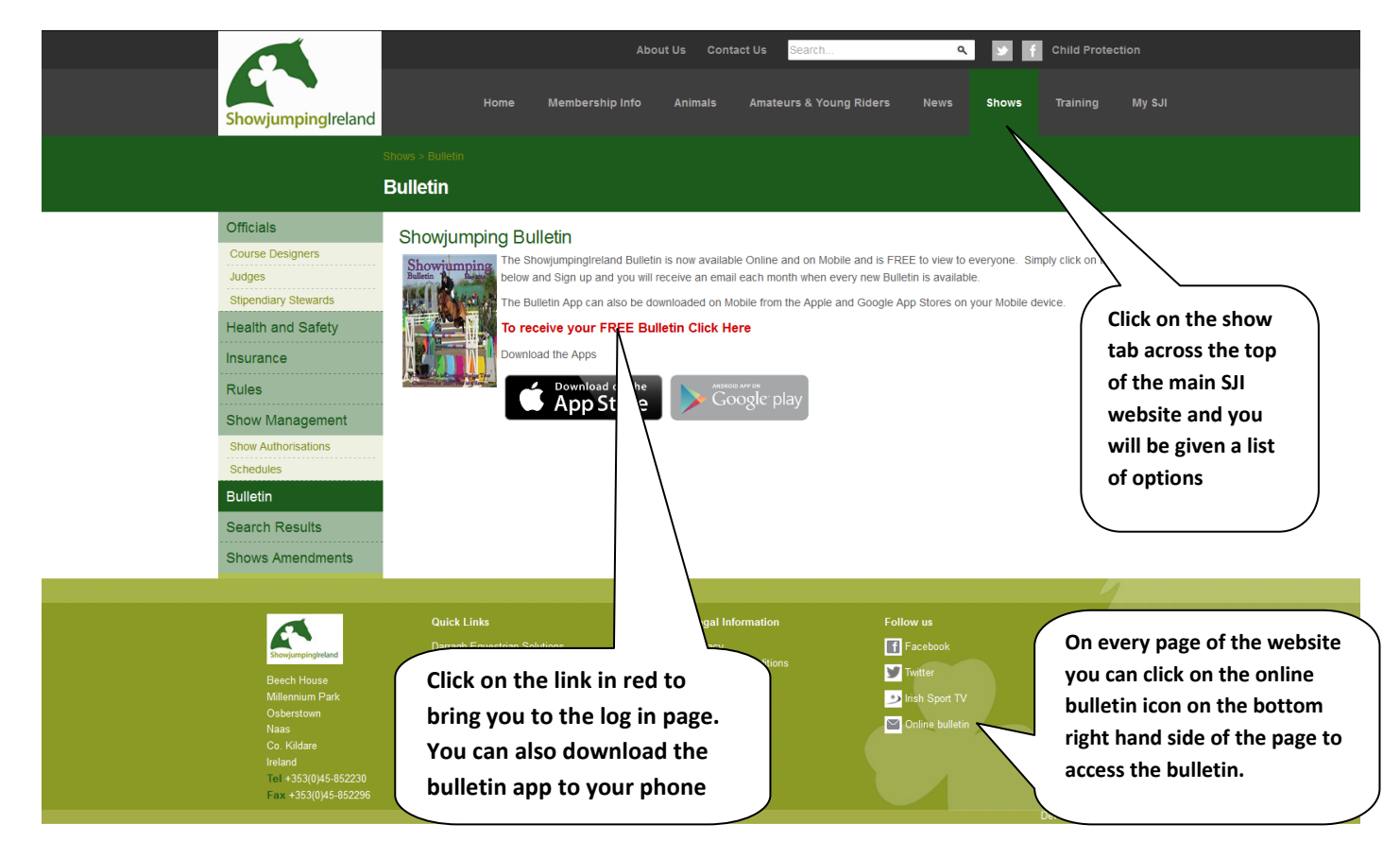

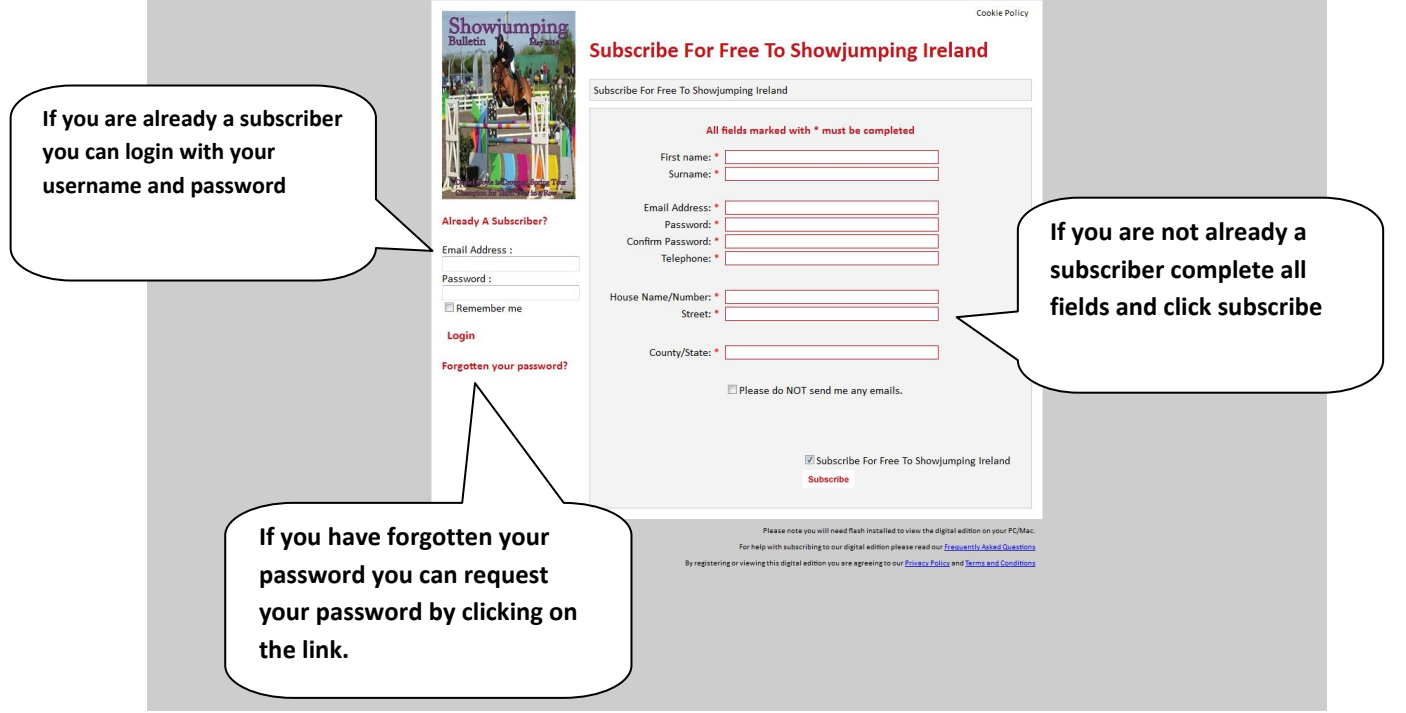

## Once you have logged in you will be brought to the online Bulletin - Across the top bar there are various options

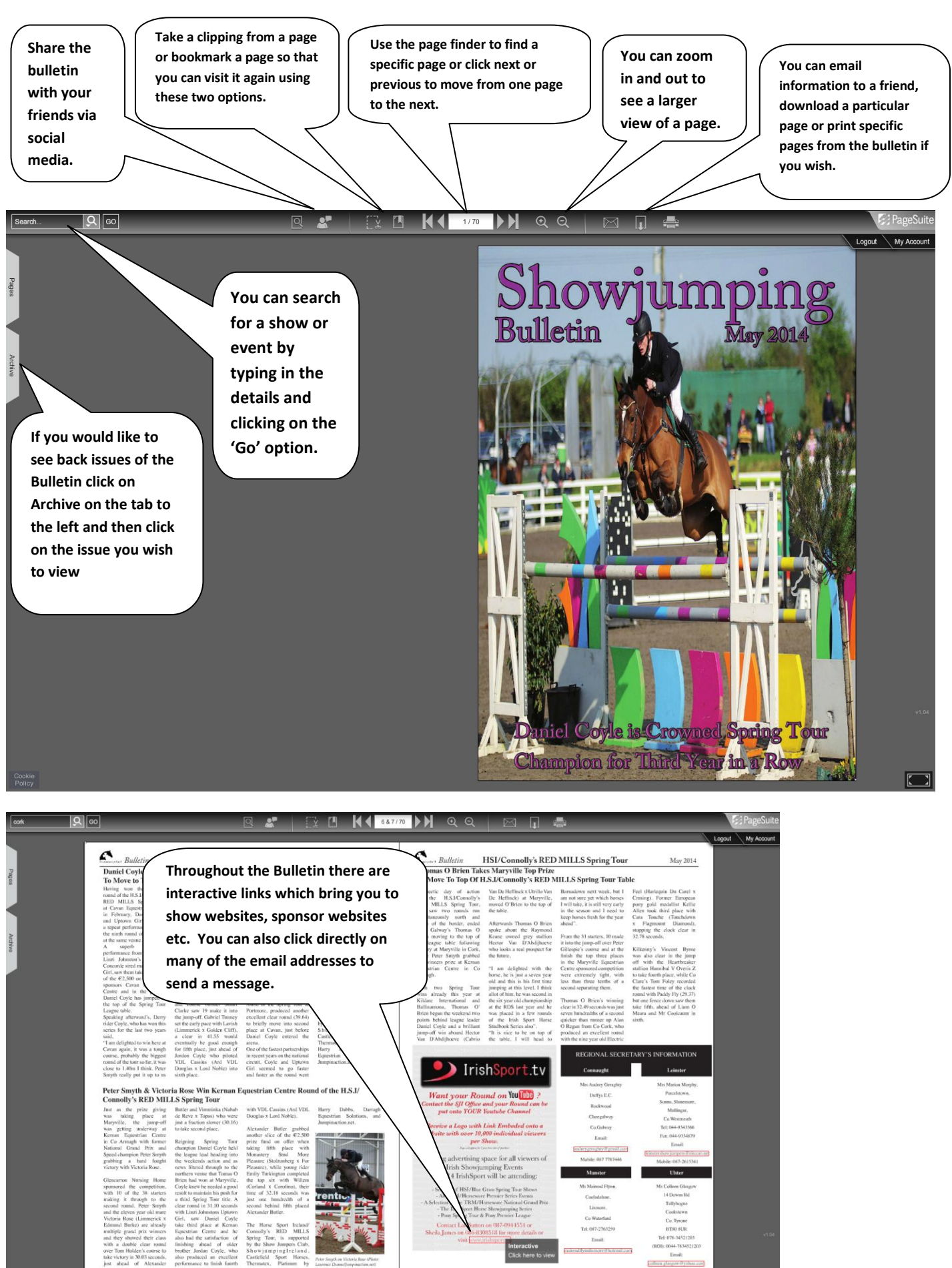